# *Análise do comportamento e da percepção do investidor em relação ao risco sob a ótica da teoria de finanças comportamentais*

*Silvana Anita Walter José Roberto Frega Wesley Vieira da Silva*

**RESUMO** *RESUMO*

No estudo aqui relatado, objetivou-se avaliar o comportamento e as percepções de risco em alternativas de investimentos de pós- -graduandos *stricto sensu* em Administração. Para tanto, verificaram-se as variáveis que mais influenciam a disposição a pagar dos respondentes e o risco percebido em comparação ao risco calculado pelo desvio padrão. Aplicou-se um questionário eletrônico e utilizaram-se correlação, tabulação cruzada e regressão linear múltipla. Verificou-se que o retorno esperado foi o que mais influenciou as decisões, que os respondentes não agiram de forma racional em suas decisões e que perceberam menor risco nas opções de investimento do que o indicado pelo desvio padrão.

*Palavras-chave:* finanças comportamentais, tomada de decisões, investimentos, percepção de risco.

# **1. INTRODUÇÃO**

A área de finanças está marcada pela controvérsia entre duas correntes: a neoclássica ou moderna e outra, mais recente, denominada comportamental. Milanez (2003) indica que a teoria neoclássica fundamenta-se na ideia de racionalidade ilimitada em relação às escolhas realizadas pelos investidores. As restrições à racionalidade, para essa corrente, consistiam em desvios irrelevantes para o estudo econômico. Em contraposição à teoria neoclássica, segundo o autor, a teoria comportamental procura mostrar que a racionalidade das escolhas dos investidores é limitada e que a ocorrência de comportamentos não racionais entre os investidores acarreta resultados economicamente relevantes.

Para Thaler e Barberis (2003), desvios em relação ao comportamento racional são intrínsecos à natureza humana e devem ser incorporados à análise econômica como uma extensão natural dos modelos tradicionais, uma vez que as evidências sugerem que os agentes são capazes de cometer erros sistemáticos e que as distorções deles advindas têm importantes implicações econômicas.

Recebido em 11/dezembro/2008 Aprovado em 12/janeiro/2010

Sistema de Avaliação: *Double Blind Review* Editor Científico: Nicolau Reinhard

*Silvana Anita Walter*, Mestre em Administração pela Universidade Regional de Blumenau, é Doutora em Administração pela Pontifícia Universidade Católica do Paraná (CEP 80251-901 – Curitiba/PR, Brasil) e Pesquisadora na área de Estratégia. E-mail: silvanaanita.walter@gmail.com Endereco: Pontifícia Universidade Católica do Paraná Centro de Ciências Sociais e Aplicadas Mestrado e Doutorado em Administração Rua Imaculada Conceição, 1.155 80251-901 – Curitiba – PR

*José Roberto Frega* é Doutor em Administração pela Pontifícia Universidade Católica do Paraná (CEP 80251-901 – Curitiba/PR, Brasil) e Pesquisador nas áreas de Estratégia e Finanças. E-mail: jose.frega@gmail.com

*Wesley Vieira da Silva*, Graduado em Ciências Econômicas pela Universidade Federal de Alagoas, Mestre e Doutor em Engenharia de Produção pela Universidade Federal de Santa Catarina, é Professor do *Stricto Sensu* em Administração da Pontifícia Universidade Católica do Paraná (CEP 80251-901 – Curitiba/PR, Brasil). E-mail: vieira.wesley@gmail.com

#### **1.1. Problema de pesquisa**

Diante do tema apresentado, que consiste na divergência entre as teorias neoclássica e comportamental no tocante ao comportamento dos investidores, o problema de pesquisa que se pretende responder é o que segue:

• Quais o comportamento e as percepções de risco de pós- -graduandos em Administração no que se refere a alternativas de investimentos?

#### **1.2. Objetivos da pesquisa**

Explicitado o problema de pesquisa, apresentam-se os objetivos geral e específicos. O objetivo geral desta pesquisa é avaliar o comportamento e as percepções de risco de pós- -graduandos em Administração no que se refere a alternativas de investimentos, já que essa é uma importante temática para a gestão de riscos.

Os objetivos específicos, por sua vez, podem ser formulados como:

- identificar os tipos de investimentos realizados pelos respondentes;
- classificar os respondentes em classes econômicas;
- avaliar a disposição a pagar (*Willingness to Pay* WTP) dos respondentes;
- examinar a percepção dos respondentes quanto ao risco (R);
- averiguar a existência de diferenças na WTP e no R entre respondentes do sexo masculino e do feminino;
- verificar as variáveis que mais influenciam a WTP dos respondentes;
- comparar o R dos respondentes em relação ao risco calculado pelo desvio padrão (*Standard Deviation* – SD).

#### **1.3. Relevância da pesquisa**

O tema escolhido para a pesquisa já foi analisado em outros estudos, como os de Weber e Hsee (1998) e Castro Júnior e Famá (2002). O entanto, essas pesquisas empregavam as variáveis SD e valor esperado (*Expected Value* – EV) como medida de avaliação em um mesmo modelo, o que não deveria ocorrer em virtude da alta colinearidade existente entre essas variáveis.

Neste estudo, pretende-se elaborar um modelo inovador para análise do tema, introduzindo os coeficientes de correlação com *proxy* na WTP e no R. Assim, acredita-se que a pesquisa aqui relatada possa contribuir para a área de conhecimento, aprofundando a análise do comportamento e das percepções de risco de investidores ao contornar a colinearidade estrutural existente entre EV e SD.

Assim, este artigo encontra-se estruturado em cinco seções, incluindo esta introdução: a próxima diz respeito à fundamentação teórico-empírica; a terceira refere-se à metodologia; a quarta trata da apresentação e da análise dos resultados; e na quinta expõem-se as considerações finais.

# **2. REFERENCIAL TEÓRICO-EMPÍRICO**

Segundo Castro Júnior e Famá (2002), a antiga Teoria de Finanças estava solidificada na Contabilidade e no Direito e focava a análise da natureza dos títulos de crédito e de demonstrações financeiras. No entanto, no final da década de 1950 e início dos anos 1960, surgiu uma nova forma de avaliação em finanças denominada Moderna Teoria de Finanças (MTF), que passou a enfatizar o comportamento dos investidores (CASTRO JÚNIOR e FAMÁ, 2002). De acordo com Castro Júnior e Famá (2002) e Milanez (2003), a teoria neoclássica ou a moderna teoria de finanças ou, ainda, o paradigma neoclássico ou moderno, tem como princípio básico o conceito de racionalidade em relação ao comportamento dos investidores. Segundo tal conceito, portanto, as escolhas dos investidores, no que se refere aos investimentos, são realizadas por meio de análise racional.

Segundo Milanez (2003), Herbert Simon foi um dos primeiros economistas a opor-se ao conceito de racionalidade ilimitada da moderna teoria de finanças. Simon (1957) questiona como é possível tomar decisões racionais se todas as informações não estiverem disponíveis. Assim, surgiu, no final da década de 1970, a Teoria Comportamental, emergindo da *Prospect Theory* (teoria prospectiva), proposta por Kahneman e Tversky em 1979 (CASTRO JÚNIOR e FAMÁ, 2002; SOUZA, 2005). Nesse sentido, Castro Júnior e Famá (2002) afirmam que os investidores assumem posições não racionais na tomada de decisões, contrariando, assim, os conceitos da moderna teoria de finanças, segundo a qual os investidores são perfeitamente racionais. Esses autores apontam, também, que os investidores possuem percepções diferentes a respeito dos riscos de investimento.

Além da distinção referente às percepções de riscos dos investidores, Savage (1964) apresenta outra ideia sobre a tomada de decisões em investimento: o conceito de utilidade subjetiva. O autor propõe que, em determinadas situações, as pessoas representam suas escolhas por meio de uma função utilidade, a qual é ponderada pela probabilidade subjetiva formulada pelo decisor.

As finanças comportamentais consideram três características humanas, citadas por Milanez (2003), que influenciam as decisões tomadas pelos investidores diante de situações reais de incerteza: efeito certeza, efeito reflexão e efeito isolamento. O efeito certeza, segundo esse autor, consiste no fato de as pessoas atribuírem maior importância às possibilidades com grande probabilidade de acontecer. No efeito reflexão, de acordo com o mesmo autor, os investidores apresentam-se avessos ao risco em possibilidades de ganho e tomadores de risco em possibilidades de perda. Isso porque escolhem a opção com maior quantia de perda para ter maior probabilidade de não perder nada. Para Milanez (2003), o efeito isolamento ocorre quando, no processo de decisão, os investidores focam sua análise nas distinções existentes entre as opções. Esse processo, segundo o autor, pode levar a uma escolha inconsistente em relação às demais escolhas dos investidores.

Kahneman e Tversky (1979) observaram em seu estudo que, diante de uma série de escolhas disponibilizadas, os indivíduos se apresentavam avessos a riscos para ganhos, uma vez que, entre uma possibilidade de ganho maior com probabilidade menor e outra de ganho menor com probabilidade maior, a maioria optou pela segunda alternativa. Segundo os autores, isso demonstra cautela em relação ao risco, mesmo quando havia uma possibilidade de ganho maior e propensão a riscos para perdas, visto que a maioria dos entrevistados optou pela alternativa que apresentava menor probabilidade de uma perda maior em detrimento da maior probabilidade de uma perda menor. Para Kahneman e Tversky (1979), isso ocorreu porque os respondentes observaram a maior probabilidade de não haver perda, mesmo que, no caso de sua ocorrência, essa fosse maior.

Castro Júnior e Famá (2002, p.29) concluem, a partir das propostas de Kahneman e Tversky (1979), que as pessoas geralmente "sentem mais a dor da perda de determinada quantia do que o prazer proporcionado pelo mesmo ganho". Essa aversão à perda consiste no principal conceito trabalhado pelas finanças comportamentais (REKENTHALER, 1998). Essa ideia contraria a teoria da utilidade, preceito da moderna teoria de finanças, que "supõe que o investidor avalia o risco de um investimento de acordo com a mudança que ele proporciona em seu nível de riqueza" (LIMA, 2003, p.11).

Segundo Brockhaus (1982), as pessoas demonstram preferência por alternativas nas quais os riscos são moderados e não elevados. No entanto, para Slovic (1964), algumas pessoas escolhem a opção presumivelmente mais arriscada porque têm uma impressão subjetiva diferente dos riscos das alternativas. Para esse autor, as pessoas podem perceber a opção com maior risco como a menos arriscada por uma variedade de razões e, em sua própria percepção, por considerarem-se avessos ao risco.

Pesquisadores de finanças comportamentais também estudam outra característica do comportamento humano relacionada à aversão à perda: o medo do arrependimento. Esse conceito lida com a constatação de que é muito doloroso para os investidores assumirem seus erros; isso faz com que tenham um comportamento que não proporciona o maior lucro possível em uma operação. Statman (1995) cita o exemplo de investidores que evitam vender papéis por um preço inferior ao de compra, mantendo-os em sua carteira de investimentos por longo tempo e comprometendo sua liquidez, deixando de realizar melhores negócios por medo do arrependimento.

Alves (1999) realizou uma análise comparativa do desempenho entre as ações mais e as menos valorizadas do mercado brasileiro e observou que o comportamento desses papéis reflete a dificuldade de compreensão do conceito de retorno à média e a sobrerreação do mercado, aspectos propostos pela perspectiva de finanças comportamentais. O primeiro refere-se à ideia de que todos os papéis tendem a convergir a um valor médio, ou seja, não sobem nem descem infinitamente, mas tendem a flutuar em torno dessa média e retornar a ela. Já a proposição de sobrerreação do mercado consiste na reação exagerada do mercado a novos e inesperados eventos.

Costa Jr. (1994) analisa a ocorrência de sobrerreação no mercado brasileiro de acordo com a hipótese apresentada por De Bondt e Thaler (1985) para o mercado financeiro norte- -americano. O estudo é conduzido com base no desempenho mensal de duas carteiras de investimento teóricas definidas como **perdedora** e **vencedora**, ambas formadas por ações negociadas na Bolsa de Valores de São Paulo (Bovespa) no período de 1970 a 1989. A carteira **perdedora** seria composta, em um mês, pelas ações que tiveram o pior desempenho no mês anterior; a carteira **vencedora**, pelas ações com o melhor desempenho no mês anterior. Essas carteiras são renovadas, mês a mês, de acordo com o comportamento desses papéis no mercado. Os resultados obtidos apontam não só que o efeito da sobrerreação é sentido no mercado brasileiro, mas também que sua magnitude é maior que a observada no mercado norte- -americano.

Castro Júnior e Famá (2002) pesquisaram estudantes de graduação em Administração, visando verificar se as percepções pessoais a respeito do risco influenciam as decisões de investimento. De acordo com os autores, os pesquisados, em geral, mostraram-se avessos ao risco, visto que se propuseram a pagar pelas alternativas de investimentos menos do que o retorno esperado (EV) desses investimentos. No entanto, Castro Júnior e Famá (2002) observaram que, se consideradas as técnicas tradicionais de mensuração de risco, como o desvio padrão, os respondentes não foram tão cautelosos quanto os autores supunham. Assim, concluíram que as percepções pessoais influenciaram as decisões de investimentos tomadas pelos pesquisados, que eles tiveram percepções diferentes quanto ao risco dos investimentos e que as decisões tomadas em relação aos riscos diferem da forma racional.

## **3. METODOLOGIA DA PESQUISA**

A pesquisa, quanto aos objetivos, pode ser vista como descritiva, pois, segundo Jung (2004, p.152), visa a "identificação, registro e análise das características, fatores ou variáveis que se relacionam como o fenômeno ou processo". Em relação aos procedimentos, caracteriza-se como operacional, pois utiliza análises estatísticas e um método sistematizado de coleta, tratamento e análises dos dados (JUNG, 2004). No que se refere ao tempo de aplicação, a pesquisa é caracterizada como transversal, visto que, para Jung (2004, p.164), esse tipo de estudo realiza-se em um exato corte temporal.

Para a coleta de dados, aplicou-se, aos discentes matriculados em um programa de pós-graduação *stricto sensu* em Administração do sul do Brasil, um questionário eletrônico

disponibilizado na Internet e divulgado por *e-mail* pela secretaria do programa.

O questionário foi composto por três etapas. Na primeira, solicitou-se aos respondentes que informassem se haviam feito ou faziam investimentos em renda fixa e em renda variável. A segunda etapa, baseada no Critério de Classificação Econômica Brasil (CCEB), da Associação Brasileira de Empresas de Pesquisa (ABEP, 2003), procurou identificar a renda familiar dos participantes e enquadrá-los nas classes econômicas desse critério, basicamente em relação ao poder de compra. Nessa parte, os respondentes deveriam indicar a quantidade de itens que possuem, como televisores em cores, banheiros, automóveis, entre outros, e o grau de instrução do responsável pela família. A última etapa do questionário apresentava as perguntas para avaliar a tomada de decisões em investimentos.

A avaliação da tomada de decisões em investimentos teve como base o questionário de Weber e Hsee (1998) e continha duas questões concernentes a dois conjuntos com 12 opções de investimento. A primeira questão investigou a quantia máxima (taxa de investimento) que os respondentes estavam dispostos a pagar para ter a chance de investir R\$ 20.000,00 em cada uma das alternativas de investimento apresentadas. Para isso, os respondentes foram instruídos a imaginar que possuíam a quantia mencionada para investimento imediato, sendo esses valores pertencentes a eles, e não a terceiros. Igualmente, os discentes foram orientados a avaliar as possibilidades de perda e de ganho de cada opção de investimento separadamente e indicar quanto pagariam para investir, assinalando o valor igual a 0 (zero), caso não desejassem investir em uma ou mais alternativas. Quanto à segunda questão do instrumento, os respondentes deveriam indicar, com base em uma escala de 0 a 100, o quão arriscada eles consideravam cada alternativa de investimento. Cada opção de investimento contava com três possíveis resultados, dos quais pelo menos um era negativo (perda de ativos) e um positivo (aumento de ativos). Para testar a confiabilidade das respostas, os dois conjuntos possuíam as mesmas 12 alternativas de investimento, porém em ordem distinta. Ao questionário original, foram acrescidas representações gráficas das possibilidades de ganho e de perda de cada opção de investimento a fim de facilitar a visualização e a compreensão das alternativas.

Realizou-se um pré-teste do instrumento de coleta de dados utilizado na pesquisa com discentes de outros cursos pouco familiarizados com o assunto, visando verificar possíveis dificuldades de compreensão e confirmar a clareza das instruções de preenchimento e a facilidade de resposta.

Obtiveram-se 70 respostas ao questionário eletrônico dentre um universo de 120 alunos, perfazendo o total de 58,33%; porém, dessas respostas, 14 foram excluídas por apresentarem dados em branco, perfazendo o total de 56 casos válidos utilizados nas análises: 37 de mestrandos, 14 de mestres e nove de doutorandos. A análise dos dados obtidos na primeira etapa do questionário eletrônico, referente aos investimentos realizados pelos respondentes, gerou o percentual de indicação para cada pergunta. No que se refere à classificação dos respondentes em classes econômicas, segunda etapa do questionário, foram pontuadas as respostas de cada participante individualmente.

Para realização dos procedimentos da primeira e da segunda etapas, utilizou-se planilha eletrônica. Quanto à terceira etapa do questionário, que trata da tomada de decisões em investimentos, fez-se a análise dos dados em várias fases.

Como destacado anteriormente, dois questionários ( $q_k$  |  $k$  = 1,2), cada um com 12 alternativas de investimento  $(a_i | j = 1,2,$ 3, ...,12), foram aplicados a um grupo composto por 56 pessoas  $(x_i | i = 1,2,3, ..., 56)$ . As alternativas eram as mesmas para os dois questionários aplicados, porém com a ordem de apresentação trocada; os questionários eram apresentados sequencialmente aos respondentes e era esperado que, para respondentes racionais, houvesse elevada coerência entre as respostas do questionário 1 e as respostas do questionário 2. A forma de apresentação de cada alternativa, com três conjuntos de ganho esperado associado a uma probabilidade de ocorrência, gera, associados a cada alternativa, um valor esperado (EV) e um desvio padrão (SD). A cada respondente foi solicitado que apresentasse uma disposição a pagar para optar por aquela alternativa (WTP) e que atribuísse um risco à alternativa (R).

Denotando por WTP*k*,*j*,*<sup>i</sup>* e R*k*,*j*,*<sup>i</sup>* os valores manifestados para WTP e R da alternativa *j* pelo respondente *i* no questionário *k* e por EV*<sup>j</sup>* e SD*<sup>j</sup>* os valores de EV e SD para a alternativa *j*, podese resumir a tabulação dos dados como consta no quadro da página 176.

Para verificar a WTP e o R dos respondentes como um todo, calcularam-se as médias aritméticas dos julgamentos, bem como se apresentaram as maiores e menores variações encontradas nas respostas. Apresentaram-se a WTP e o R para cada uma das 12 alternativas de investimento por meio dos gráficos de dispersão. Para atribuição de um valor de WTP e de R para cada alternativa de investimento, utilizou-se a média entre o valor atribuído no primeiro conjunto de alternativas e o valor do segundo conjunto. A ordenação das alternativas ao longo do gráfico procura construir, quando possível, uma ideia de ordenação crescente.

Com o objetivo de avaliar a confiabilidade dos dados, conforme Peter (1981), calcularam-se duas correlações entre cada par de grupos de 12 respostas às alternativas de investimento. Para o cálculo dessas correlações, contou-se com o auxílio do *software* SPSS, versão 14.0.

Assim, para cada respondente *i*, calculou-se a correlação entre as WTP<sub>1,*i*,*i*</sub> e as WTP<sub>2,*i*,*i*</sub> (fixa-se o respondente *i* e calcula--se a correlação entre os 12 valores de WTP para o questionário 1 e os 12 valores de WTP para o questionário 2) e determina-se

$$
\rho_{\text{WTP}}(i) = \rho(\text{WTP}_1(i), \text{WTP}_2(i))
$$
\n[1]

Similarmente, pode-se calcular o

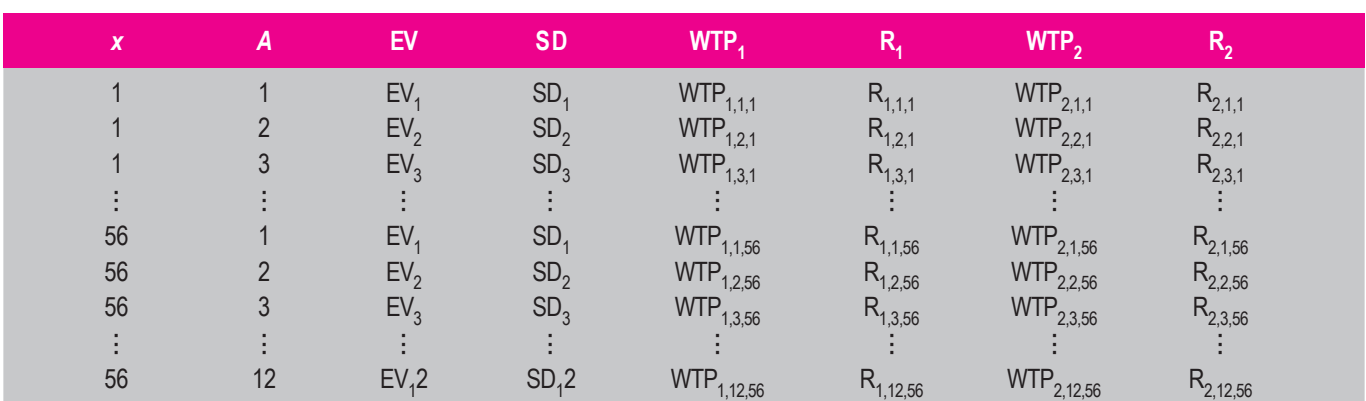

## *Resumo da Tabulação dos Dados*

$$
\rho_{R}(i) = \rho(R_1(i), R_2(i))
$$
 [2]

Assim sendo, conforme a equação [1], pode-se usar  $\rho_{\text{WTD}}(i)$ como *proxy* de racionalidade para o respondente *i* por meio de WTP e ρR(*i*) como *proxy* de racionalidade para o respondente *i* por meio de R.

Chamando de RAC*i* o comportamento racional do respondente *i* e dizendo que RAC=1 denota comportamento racional e RAC=0 denota comportamento irracional, pode-se dizer que

$$
\begin{cases}\n\rho_{\text{WTP}}(i) \ge 0.497 \rightarrow \text{RAC}_{\text{WTP}}(i) = 1 \\
\rho_{\text{WTP}}(i) < 0.497 \rightarrow \text{RAC}_{\text{WTP}}(i) = 0\n\end{cases} \tag{3}
$$

e que

$$
\begin{cases}\n\rho_{\rm R}(i) \ge 0.497 &\to \text{RAC}_{\rm R}(i) = 1 \\
\rho_{\rm R}(i) < 0.497 &\to \text{RAC}_{\rm R}(i) = 0\n\end{cases} \tag{4}
$$

Para verificar a propensão ao risco, conduziu-se a análise de regressão linear múltipla por meio do *software* SPSS versão 14.0, tendo a WTP como variável dependente e como independentes o EV e o R dos dois conjuntos com 12 alternativas de investimento de cada respondente. Os modelos de regressão utilizados na pesquisa podem, portanto, ser definidos como:

**Modelo 1 —** É o modelo clássico de regressão, que utiliza o valor esperado e o desvio padrão de cada alternativa como explicadores de sua disposição a pagar.

$$
WTP(x) = \beta_0 + \beta_1 EV(x) + \beta_2 SD(x)
$$
 [5]

**Modelo 2** — É um modelo alternativo, que tenta evitar a colinearidade apresentada por EV e SD, eliminando essa última variável e substituindo-a pelo risco percebido arguido no questionário (R).

$$
WTP(x) = \beta_0 + \beta_1 EV(x) + \beta_2 R(x)
$$
 [6]

Os modelos 1 e 2 baseiam-se nos estudos de Weber e Hsee (1998) e Castro Júnior e Famá (2002), com a diferença de que os primeiros usam variância e não desvio padrão. Já o Modelo 3 foi elaborado para a pesquisa aqui apresentada.

**Modelo 3 —** É um aprimoramento do modelo 2, incluindo *proxies* de racionalidade medidas por meio das correlações entre as WTP e os R dos dois questionários.

$$
WTP(x) = \beta_0 + \beta_1 EV(x) + \beta_2 R(x) + \beta_3 \rho_{WTP}(x) + \beta_4 \rho_R(x)
$$
 [7]

Seja *x* um respondente e *A* o conjunto, tal que

$$
A: \{x \mid x \in A \rightarrow x \text{ é racional}\}\tag{8}
$$

e *I* o conjunto, tal que

$$
I: \{x \mid x \in I \to x \text{\'e irracional}\}\tag{9}
$$

Sejam os conjuntos de respondentes

$$
\begin{cases}\nA_{\text{WTP}} : \{x \mid \rho_{\text{WTP}}(x) \ge 0,497\} \\
I_{\text{WTP}} : \{x \mid \rho_{\text{WTP}}(x) < 0,497\} \\
A_{\text{R}} : \{x \mid \rho_{\text{R}}(x) \ge 0,497\} \\
I_{\text{R}} : \{x \mid \rho_{\text{R}}(x) < 0,497\}\n\end{cases} \tag{10}
$$

Sejam, também,  $n_1 \equiv$  número de respondentes propensos ao risco, *n*<sub>2</sub> ≡ número de respondentes neutros ao risco e *n*<sub>3</sub> ≡ número de respondentes com aversão ao risco. Pode-se, portanto, definir as proporções

$$
p_1 = \frac{n1}{56}
$$
  

$$
p_2 = \frac{n2}{56}
$$
 [11]  

$$
p_3 = \frac{n3}{56}
$$

definindo-se, também,  $r_{k,i}^2$  ≡ coeficiente de determinação da regressão do modelo *k* para o respondente *i* e

$$
r_k^{-2} = \frac{r_{i=1}^{56} r_{k,i}^2}{56} \tag{12}
$$

tem-se que *r*<sub>1</sub><sup>−2</sup> é o coeficiente médio de determinação do modelo 1 e *r*<sub>2</sub><sup>−2</sup> é o coeficiente médio de determinação do modelo 2, levando-se em consideração todos os coeficientes de determinação calculados para os respondentes.

Avaliaram-se e compararam-se os três modelos de regressão linear múltipla para observar o que, bem como qual variável deles melhor explicam as decisões de investimento dos respondentes.

#### **3.1. Definição das hipóteses da pesquisa**

Com referência ao comportamento e à propensão ao risco, elaboraram-se três hipóteses que foram confirmadas ou rejeitadas por meio de testes de hipóteses Qui-Quadrado para as tabulações cruzadas entre os dados obtidos sobre o comportamento em relação à propensão ao risco. Para desenvolver esses testes de hipóteses, utilizou-se o Pacote Estatístico para as Ciências Sociais – *Statistical Package for the Social Sciences* (SPSS) versão 14.0. Portanto, pode-se enunciar as hipóteses de pesquisa como descrito a seguir.

#### **3.1.1. Hipóteses nulas**

- H0<sub>1</sub> Há homogeneidade da racionalidade dos respondentes em relação à propensão ao risco, tomando como *proxy* do comportamento racional a WTP.
- H0<sub>2</sub> Há homogeneidade da racionalidade dos respondentes em relação à propensão ao risco, tomando o risco como *proxy* do comportamento racional.
- **H03 —** Existe diferença estatisticamente significativa entre os modelos de regressão linear 1 (variáveis independentes EV e SD) e 2 (variáveis independentes EV e R).

#### **3.1.2. Hipóteses alternativas**

**H1<sub>1</sub>** — Não há homogeneidade da racionalidade dos respondentes em relação à propensão ao risco, tomando como *proxy* do comportamento racional a WTP.

- H1<sub>2</sub> Não há homogeneidade da racionalidade dos respondentes em relação à propensão ao risco, tomando o risco como *proxy* do comportamento racional.
- **H1<sub>3</sub>** Não existe diferença estatisticamente significativa entre os modelos de regressão linear 1 (variáveis independentes EV e SD) e 2 (variáveis independentes EV e R).

#### **3.1.3. Hipóteses representadas de forma matemática**

$$
\mathbf{H}_{1} \text{---} \quad p_{1}(A_{\text{WTP}}) = p_{1}(I_{\text{WTP}}) \land p_{2}(A_{\text{WTP}}) = p_{2}(I_{\text{WTP}}) \quad p_{2}(I_{\text{WTP}}) \land p_{3}(A_{\text{WTP}}) = p_{3}(I_{\text{WTP}}) \tag{13}
$$

$$
\mathbf{H}_{2} \qquad p_{1}(A_{R}) = p_{1}(I_{R}) \wedge p_{2}(A_{R}) = p_{2}(I_{R}) \wedge p_{3}(A_{R}) = p_{3}(I_{R}) \tag{14}
$$

$$
H_3 \longrightarrow r_1^{-2} = r_2^{-2} \tag{15}
$$

# **4. APRESENTAÇÃO E ANÁLISE DOS DADOS**

Nesta seção, apresentam-se os resultados obtidos neste estudo, divididos em três etapas, conforme o instrumento de coleta de dados. Inicialmente, apresentam-se os tipos de investimentos realizados; na segunda etapa, traz-se a classificação dos respondentes em classes econômicas; e, na terceira, expõem-se os resultados sobre a tomada de decisões em investimentos.

A análise dos dados obtidos na segunda etapa do questionário, sobre investimentos em renda fixa e renda variável, aponta que a maioria dos investimentos realizados pelos respondentes é caracterizado como de renda fixa, uma vez que 87,5% deles já realizaram algum tipo desses investimentos. Desses, 67,86% responderam que possuíam investimentos em renda fixa atualmente, como Caderneta de Poupança (CP), Certificado de Depósito Bancário (CDB), títulos parametrizados pelo Certificado de Depósito Interbancário (CDI), Recibo de Depósito Bancário (RDB) e títulos do governo. No entanto, 57,14% dos respondentes indicaram que realizavam investimento em renda variável, e desses, 37,5% afirmaram que realizavam, no momento da pesquisa, algum tipo de investimento em renda variável como ações, fundos de ações e títulos alterados à taxa de câmbio. Esse resultado pode ser um indício de que os respondentes são avessos ao risco para ganhos, visto que preferem investir em opções com ganho menor, contudo com maior probabilidade de ganhar algo.

A classificação dos respondentes, em porcentagem, de acordo com o CCEB (segunda etapa da pesquisa) e a renda média, atribuída pelo mesmo critério para cada uma das classes econômicas, indicam que 36,67% dos participantes podem ser classificados como pertencentes à classe econômica A2, que apresenta uma renda média familiar de R\$ 4.648,00. A classe econômica B1, com uma renda média de R\$ 2.804,00, foi a segunda que apresentou maior número de respondentes, o correspondente a 28,33% do número total. Na sequência,

aparecem os respondentes classificados nas classes econômicas B2 (15%) e C (13,33%), respectivamente com renda média familiar de R\$ 1.669,00 e R\$ 927,00. Os respondentes classificados como classe econômica A1, à qual é atribuída uma renda média familiar de R\$ 7.793,00, correspondem a 6,67% do número total de pesquisados. Não se observaram respondentes que, segundo o CCEB, pertencessem às classes econômicas D e E.

No que concerne à tomada de decisões em investimentos, terceira etapa da pesquisa, verificou-se que, com relação à WTP, a variação do coeficiente de correlação situou-se entre -0,189 e 1,00, com média de 0,633. No que tange ao valor de R, a variação situou-se entre -0,513 e 1,00, com média de 0,503.

Na tabela 1, encontra-se a média das respostas dos julgamentos dos 56 respondentes. O valor médio da WTP indicado pelos respondentes para as opções de investimento, apresentadas na tabela 1, revela que os respondentes são avessos ao risco, uma vez que o EV para as 12 opções de investimento é de R\$ 682,25 e os investidores estavam dispostos a pagar, em média, apenas R\$ 129,00. No tocante a esse resultado, percebe-se que os respondentes se apresentaram mais avessos ao risco do que os dos estudos de Weber e Hsee (1998) e Castro Júnior e Famá (2002), visto que demonstraram uma média menor de WTP. Os respondentes do sexo feminino dispunham- -se a pagar, em média, R\$ 111,50, enquanto os do sexo masculino, R\$ 139,40.

# *Tabela 1*

# *Julgamento Médio de Disposição a Pagar (WTP) e do Risco Percebido (R)*

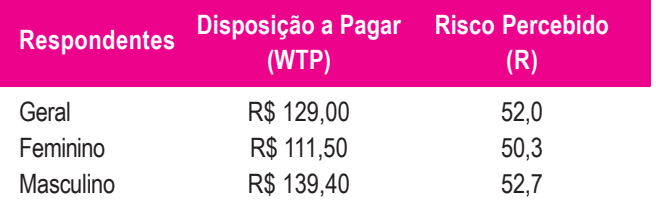

Na sequência, apresenta-se um gráfico de dispersão da WTP (gráfico 1) para cada uma das 12 alternativas de investimento.

No eixo das abscissas (eixo X) do gráfico 1, apresentam-se as médias das 12 alternativas de investimento, ilustradas por meio dos valores de EV e da soma dos percentuais de possibilidades de perda, visando facilitar a observação de como esses índices influenciam a WTP geral de homens e de mulheres (eixo das ordenadas, ou seja, eixo Y). Para ordenação das alternativas de investimento ao longo do gráfico, tomou-se como base a ordem crescente da WTP geral. Pode-se visualizar ainda, no gráfico 1, que os retornos esperados se reuniram em três

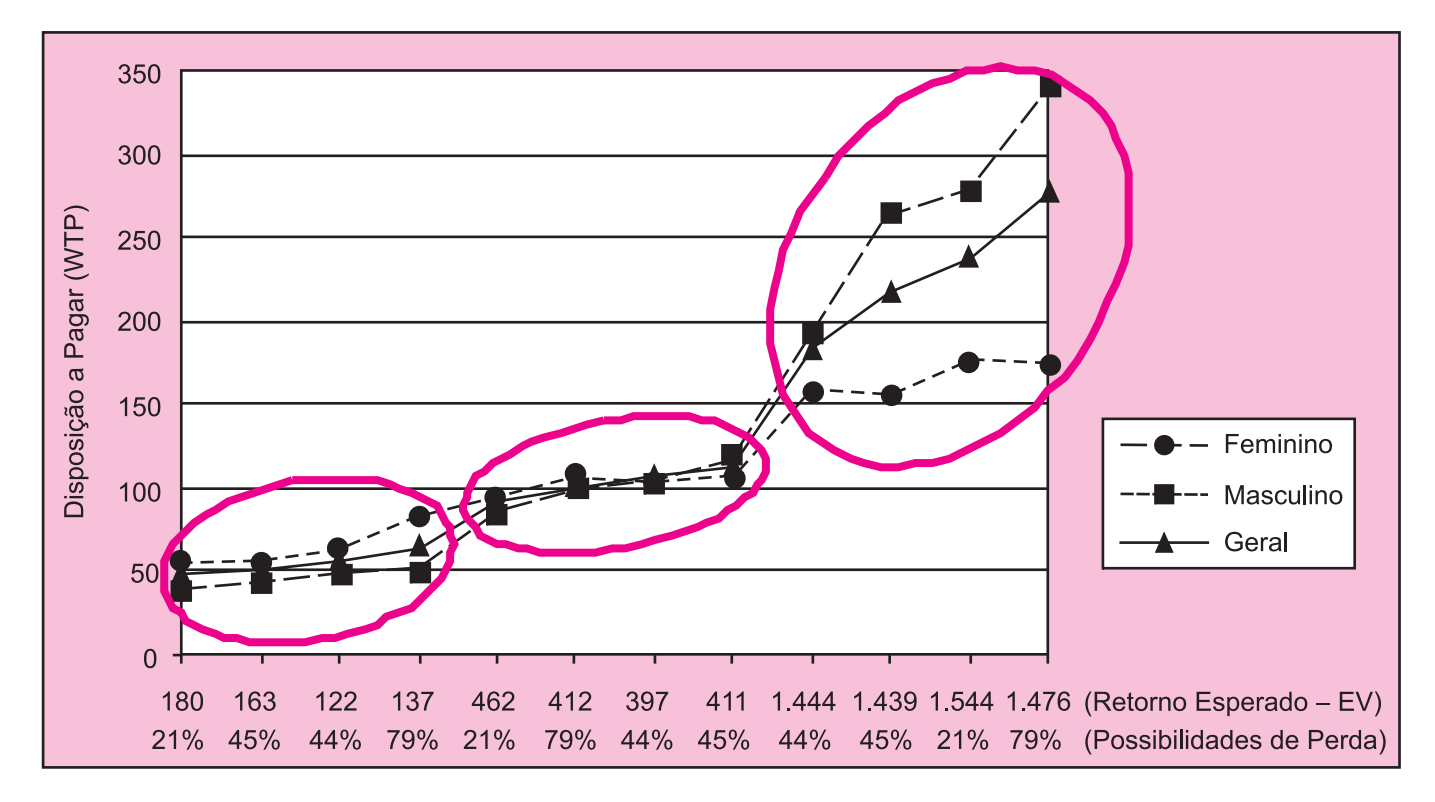

*Gráfico 1: Disposição a Pagar (WTP) para Cada Uma das 12 Alternativas de Investimento*

grupos, de acordo com os dois maiores *gaps* existentes entre os índices em ordem crescente: 122 a 180, 397 a 462 e 1.439 a 1.544. Observa-se assim que, conforme se eleva o EV das alternativas, aumenta também a WTP.

Ainda com referência ao gráfico de dispersão apresentado, verificou-se que, no estudo original de Weber e Hsee (1998), nos grupos que podem ser observados no gráfico, prevaleceu a ordem da soma dos percentuais de possibilidades de perda. Porém, neste estudo, constatou-se que isso não ocorreu, uma vez que, no último grupo, por exemplo, a soma de 21% de possibilidade de perda encontra-se posteriormente às somas de 44% e 45%. O fato de as possibilidades de perda não se apresentarem como grandes influenciadoras da tomada de decisões parece contrariar os resultados obtidos por Kahneman e Tversky (1979) e o pressuposto de aversão à perda. No entanto, averiguou-se neste estudo que cada alternativa de investimento possuía possibilidades de perda e de ganho, além de outras variáveis, como o EV e o SD, fato que não ocorreu na pesquisa de Kahneman e Tversky (1979). Essa distinção pode ser a responsável pela diferença em relação aos resultados desta pesquisa.

Novamente em comparação ao estudo de Weber e Hsee (1998), observou-se que a WTP dos respondentes dos Estados Unidos, da Polônia, da Alemanha e da China, pesquisados por esses autores, girou entre, aproximadamente, \$ 30,00 a \$ 1.180,00. Esse fato indica que os respondentes da pesquisa dos referidos autores apresentaram uma disposição maior a

pagar para os investimentos em relação aos respondentes desta pesquisa, que se dispuseram a pagar valores entre \$ 48,70 e \$ 276,40 (isoladamente, os homens atingiram o valor de \$ 341,00). Essa distinção pode indicar diferenças na cultura de investimentos entre esses países e o Brasil, bem como valorizações distintas no que tange à moeda utilizada pelos países.

No gráfico 2, apresenta-se a dispersão para o R dos respondentes em cada alternativa de investimento, seguindo as mesmas características do gráfico 1, estando inclusa a ordenação, acrescida da ilustração do SD, que representa o risco de cada uma das alternativas de investimento.

Percebe-se, no gráfico 2, que o risco atribuído pelos participantes às alternativas de investimento não se baseou no SD, que evidencia o nível de risco de cada uma das alternativas. Isso pode ser observado no primeiro grupo, cujos respondentes atribuíram um risco menor à alternativa de investimento que apresenta um SD igual a 349 atribuído à terceira alternativa, que apresenta um SD menor, isto é, igual a 342. Isso fica ainda mais visível no segundo e no terceiro grupos, quando os respondentes atribuíram maior risco às alternativas de investimento que, entre os grupos, apresenta menor SD (1.058, no segundo grupo, e 3.836, no terceiro) e menor risco às alternativas do grupo que apresentam maior SD (1.094, no segundo grupo, e 4.022 e 3.937, no terceiro).

Sobre as diferenças entre homens e mulheres, observa-se que, nos primeiros grupos, as mulheres, em geral, perceberam um risco menor. Já no terceiro grupo, elas perceberam, em geral,

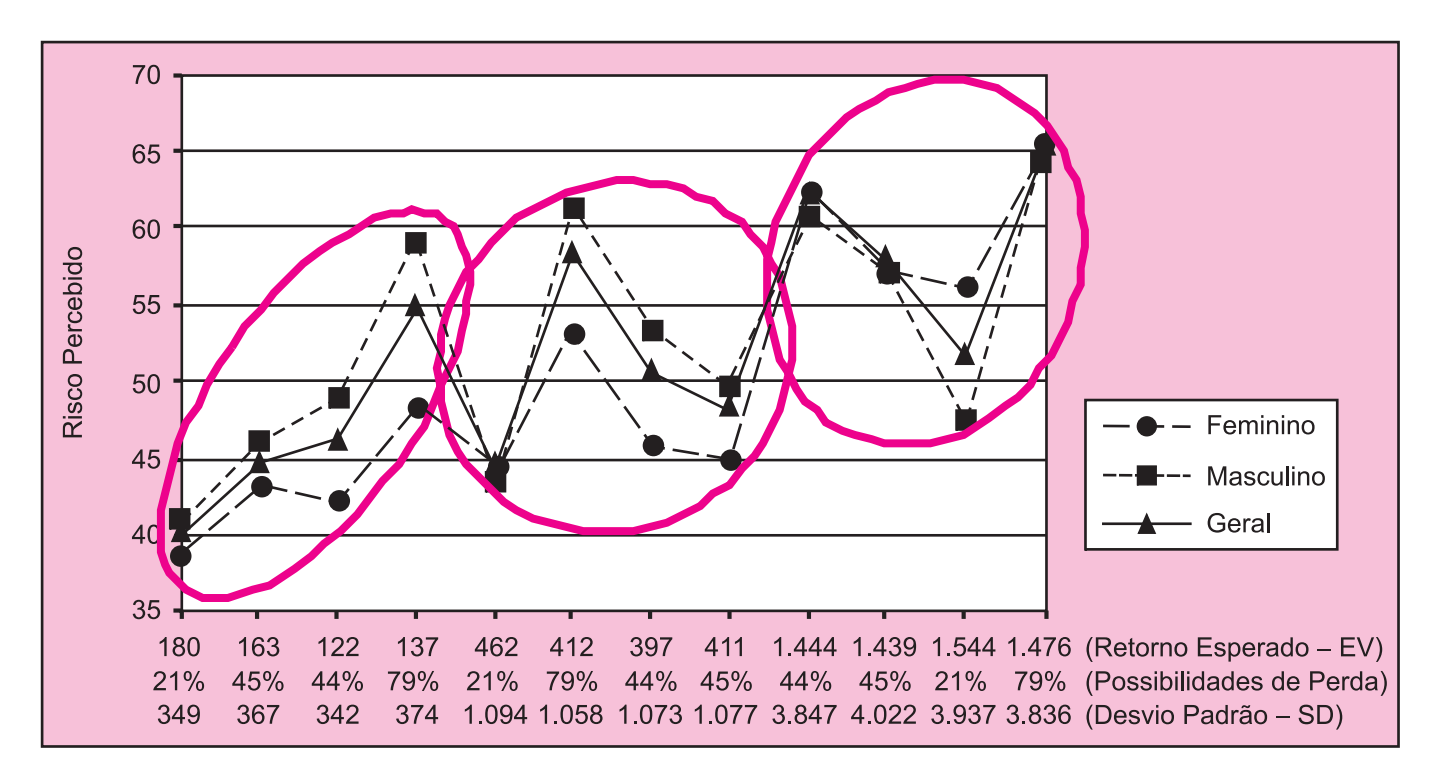

*Gráfico 2: Risco Percebido (R) pelos Respondentes para Cada Uma das 12 Alternativas de Investimento*

um risco similar ou maior que os homens. Nota-se, assim, que, conforme já fora observado no gráfico 1, os homens arriscam-se mais diante de uma possibilidade maior de ganho, como o caso das alternativas do terceiro grupo. Tomando-se o exemplo da penúltima alternativa disposta no terceiro grupo do gráfico 2, percebe-se que os homens atribuíram um risco consideravelmente menor em relação às mulheres, além do fato de que essa alternativa apresenta o maior EV de todas as 12 de investimento.

Percebe-se ainda que, em comparação ao estudo de Weber e Hsee (1998), os resultados são semelhantes, uma vez que no estudo desses autores também não ocorreu a ordem crescente de valores dentro dos grupos e que a escala de índices atribuídos entre os respondentes norte-americanos, chineses, alemães e poloneses foi similar ao resultado dos respondentes deste estudo no Brasil.

Tal como citado anteriormente, elaboraram-se três hipóteses empíricas que, de acordo com Jung (2004, p.15), consistem em hipóteses que possuem "algumas evidências experimentais preliminares que justificam a formulação das suposições e correlações com as teorias e leis existentes". Dessa forma, apresentam-se as três hipóteses nulas elaboradas com os respectivos testes. A primeira hipótese desta pesquisa –  $H_1$  – pode ser enunciada da seguinte forma:

• Há homogeneidade da racionalidade dos respondentes em relação à propensão ao risco, tomando como *proxy* do comportamento racional a WTP.

Com o intuito de testar a hipótese nula  $H_1$ , realizou-se a tabulação cruzada entre a propensão ao risco e o comportamento dos respondentes, tomando-se como *proxy* a WTP, tal como pode ser observado na tabela 2.

No que tange à propensão ao risco (tabela 2), percebe-se que a maioria dos respondentes, 62,5%, classificou-se, em relação ao comportamento, como racional, e 37,5%, como não racionais. Quanto à propensão ao risco, a quantidade de respondentes classificados como avessos e neutros ao risco foi a mesma, 41,07%, 17,86% deles categorizados como propensos ao risco.

Na tabela 3, apresenta-se o resultado do teste de hipóteses do Qui-Quadrado de independência dos dados expostos na tabela 2.

Após a realização do teste de hipóteses do Qui-Quadrado, apresentado na tabela 3, pode-se constatar, em relação à hipótese  $HO<sub>1</sub>$ , que não há evidências que permitam rejeitar a hipótese nula de homogeneidade da racionalidade quanto à propensão ao risco, tomando-se como *proxy* a WTP, devido à não significância do resultado dos testes de hipóteses do Qui-Quadrado

#### *Tabela 2*

## *Relação entre a Propensão ao Risco e o Comportamento, Tomando-se como Proxy a Disposição a Pagar (WTP)*

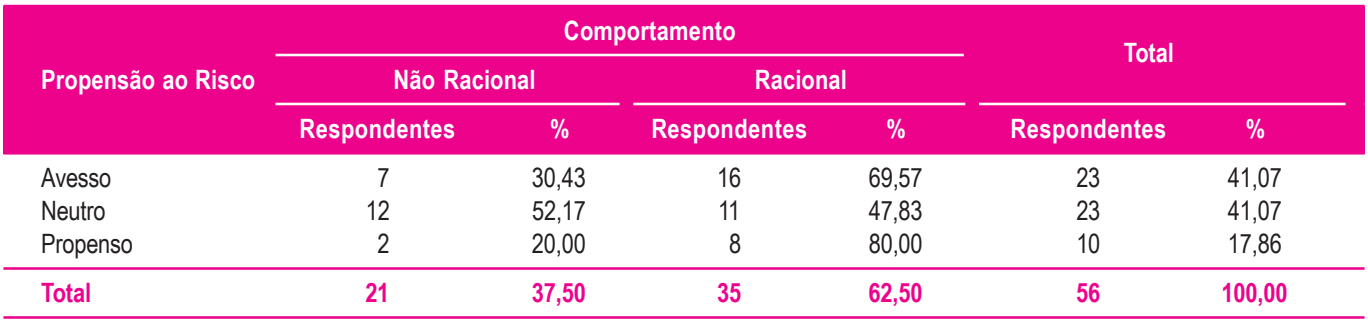

#### *Tabela 3*

## *Teste Qui-Quadrado para a Relação entre a Propensão ao Risco e o Comportamento, Tomando-se como Proxy a Disposição a Pagar (WTP)*

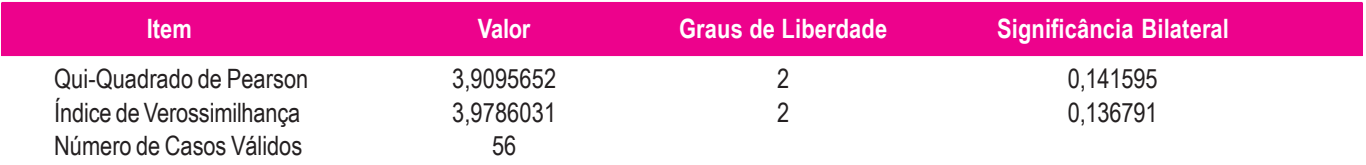

**Nota:** Uma célula (16,7%) tem a contagem esperada menor do que 5. A contagem mínima esperada é 3,75.

de Pearson e ao Índice de Verossimilhança, que se vale de um nível de confiança de 90%. Isso significa que não existem diferenças estatisticamente significativas relacionadas aos respondentes classificados como racionais e não racionais quanto ao fato de serem avessos, neutros ou propensos ao risco.

A segunda hipótese deste estudo –  $H_0$  – é assim enunciada:

• Há homogeneidade da racionalidade dos respondentes em relação à propensão ao risco, tomando o risco como *proxy* do comportamento racional.

Para testar a hipótese nula H0<sub>2</sub>, realizou-se a tabulação cruzada entre a propensão ao risco e o comportamento dos respondentes, tomando-se como *proxy* o risco, tal como pode ser observado na tabela 4.

No que tange à percepção de risco pelos pesquisados, a tabela 4 permite visualizar que o índice de respondentes racionais e não racionais foi o mesmo.

Na tabela 5, apresenta-se o resultado do teste de hipóteses do Qui-Quadrado para a independência entre as variáveis dispostas na tabela 4.

Por meio do teste de hipóteses do Qui-Quadrado, reportado na tabela 5, constata-se, em relação à hipótese H0<sub>2</sub>, que não há evidências que permitam rejeitar a hipótese nula de homogeneidade da racionalidade no que se refere à propensão ao risco, tomando-se como *proxy* do comportamento racional o risco, uma vez que os testes Qui-Quadrado de Pearson e o Índice de Verossimilhança apresentaram não significância estatística com um nível de confiança de 90%. Assim, confirma- -se a hipótese de que não existem diferenças estatisticamente significativas em relação aos respondentes classificados como racionais e não racionais quanto ao fato de serem avessos, neutros ou propensos ao risco. Portanto, tomando como *proxy* do comportamento racional o R ou a WTP, verifica-se que não existem diferenças significativas entre a propensão ao risco e o comportamento dos respondentes.

Para examinar até que ponto os julgamentos de WTP e R podem também estar associados com a racionalidade de cada respondente, utilizaram-se três modelos de análise de regressão linear, um deles contemplando apenas as variáveis independentes EV e SD (modelo 1); o segundo incorporando as variáveis independentes EV e R (modelo 2); e o último englobando as variáveis independentes EV e R e os coeficientes de correlação obtidos para WTP e R para cada respondente como *proxy* para a racionalidade (modelo 3).

Inicialmente, avaliou-se o coeficiente de determinação  $(R^2)$ de 56 regressões lineares múltiplas sobre as 24 alternativas de

#### *Tabela 4*

#### *Relação entre a Propensão ao Risco e o Comportamento, Tomando-se como Proxy o Risco*

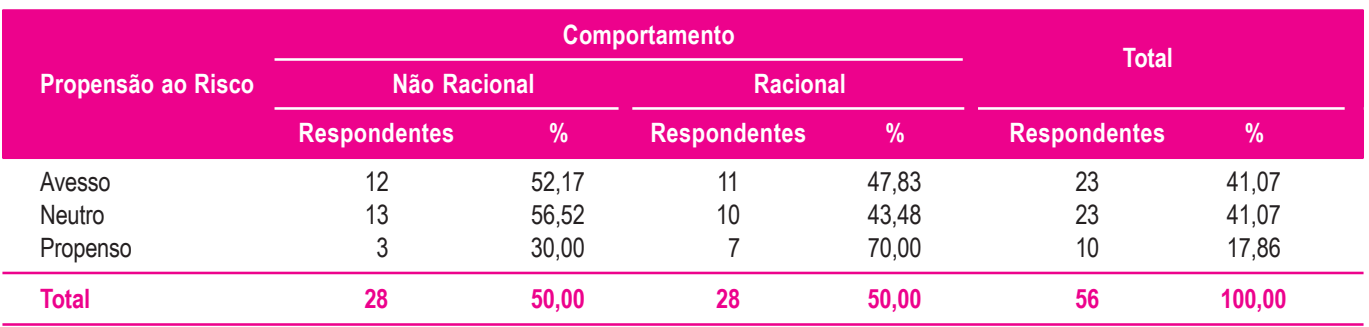

## *Tabela 5*

## *Teste Qui-Quadrado para a Relação entre a Propensão ao Risco e o Comportamento, Tomando-se como Proxy o Risco*

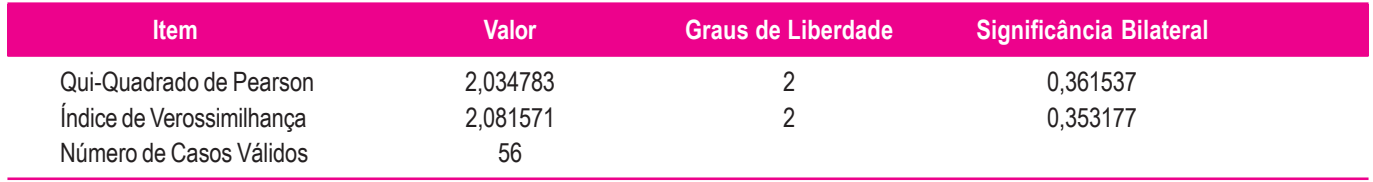

**Nota:** 0 célula (0,0 %) tem a contagem esperada menor do que 5. A contagem mínima esperada é 5,00.

investimento de cada respondente para os modelos 1 e 2, respectivamente. Os modelos 1 e 2 diferem pelo fato de o modelo 1 utilizar como uma das variáveis independentes o SD, enquanto o modelo 2 utiliza o R.

O resultado do valor calculado para a estatística de Fisher- -Snedecor (F) indica que existe regressão nos modelos 1 e 2, uma vez que os índices se apresentaram significantes, maiores do que zero, atingindo o modelo 1 um índice igual a 8,823 e o modelo 2, um valor igual a 14,065.

A terceira hipótese deste estudo –  $H_0$ <sup>1</sup> – foi enunciada da seguinte forma:

• Existe diferença estatisticamente significativa entre os modelos 1 e 2.

Para testar a hipótese nula H0<sub>2</sub>, realizou-se o teste de hipóteses *t-student* relativo à diferença entre médias populacionais para amostras relacionadas. Apresentam-se nas tabelas 6 e 7, respectivamente, os dados descritivos e os do teste *t-student* relativos à diferença de médias.

A tabela 6 permite afirmar que o modelo 2 apresentou um valor médio para o coeficiente de determinação igual a 50,49%, variando entre 27% e 98%, enquanto a média do modelo 1 situou-se em 41,78%, variando entre 24% e 97,8%.

É perceptível, a partir dos resultados dispostos na tabela 7, que a diferença entre as médias nos dois modelos apresenta significância estatística ao nível de 10%, indicando que existem evidências para rejeitar a hipótese nula de que há diferença significativa entre os modelos 1 e 2.

Uma vez que o modelo 2 apresentou um coeficiente de determinação superior ao modelo 1, pode-se conceber que o modelo 2 descreve melhor a realidade na qual os respondentes tomaram suas decisões de investimento. Sendo assim, o R descreve melhor a WTP dos respondentes desta pesquisa diante das possibilidades de investimento do que o SD.

Nesse sentido, realizou-se uma regressão linear para o modelo 1 com os dados dos 56 respondentes conjuntamente sobre as 24 alternativas de investimento. O modelo de regressão 1 é expresso por meio da expressão algébrica [16].

$$
WTP(X) = a + B_{EV} EV(X) + b_{SD} SD(X)
$$
 [16]

Na tabela 8, apresentam-se os coeficientes estimados para o modelo de regressão linear 1, bem como suas significâncias estatísticas. No tocante a essa tabela, destaca-se que o beta padronizado é o coeficiente angular da regressão. Ele é obtido quando as variáveis envolvidas na regressão são padronizadas, ou seja, sofrem uma transformação que deixe cada variável com média igual a zero ( = 0) e desvio padrão igual a um (*s* = 1). A vantagem da observação do beta padronizado sobre o não padronizado é que o primeiro permite uma comparação direta das contribuições relativas de cada variável para o modelo de regressão.

Observa-se, a partir dos resultados da tabela 8, que nenhum dos índices obteve uma significância ao nível de 10%, revelando que nenhuma das variáveis afeta a regressão desse modelo.

Os resultados para a análise de regressão linear múltipla do modelo 1 são dispostos na expressão algébrica [17]. Vale salientar que os valores abaixo dos coeficientes são as estatísticas *t-student*.

$$
WTP = \begin{array}{cc} 61,911 - 0,060 \, EV + 0,098 \, SD \\ (1,377) & (-0,075) & (0,328) \end{array} \tag{17}
$$

O resultado de  $0.011$  para o  $\mathbb{R}^2$  ajustado do modelo de regressão linear 1 indica que as variações das variáveis independentes EV e SD explicam em até 1,1% as variações na WTP, tudo mais mantido constante, o que evidencia um baixo poder de explicação do modelo. Mediante esse resultado, verificou-

#### *Tabela 6*

#### *Dados Descritivos dos Coeficientes de Determinação dos Dois Modelos*

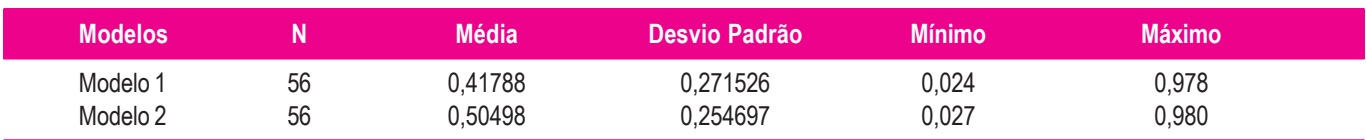

## *Tabela 7*

#### *Teste* **t-student** *para Duas Amostras Pareadas*

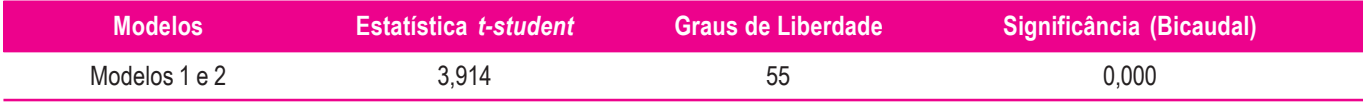

## *Tabela 8*

## *Coeficientes do Modelo de Regressão 1*

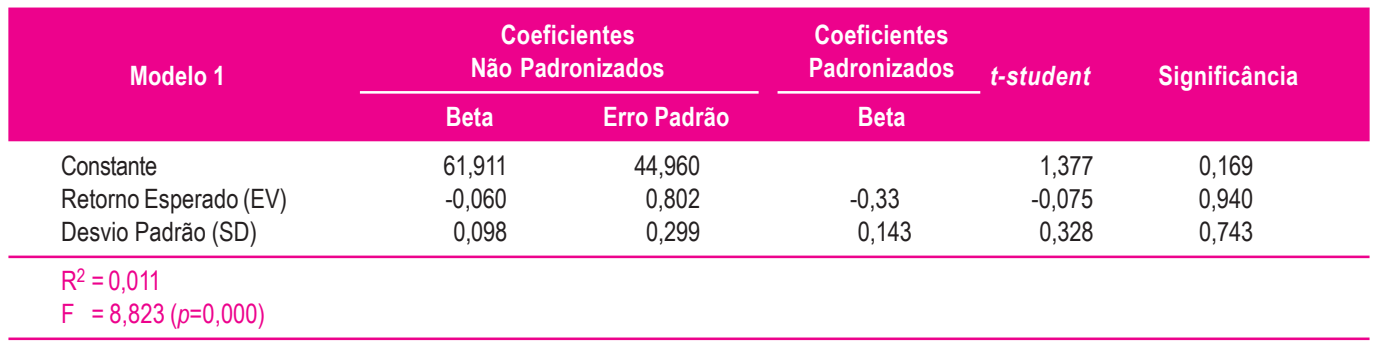

**Nota:** Variável dependente = Disposição a Pagar (WTP).

-se a correlação entre as variáveis independentes do modelo 1, EV e SD. Observa-se, ainda, que a correlação entre as variáveis EV e SD atingiu um valor igual a 0,998, demonstrando que essas duas variáveis são altamente correlacionadas e que não poderiam ser utilizadas em um mesmo modelo, em função de problemas de multicolinearidade.

Analisaram-se, também, as estimações do modelo 2, pautando-se nos resultados da regressão linear múltipla com os dados dos 56 respondentes conjuntamente sobre as 24 alternativas de investimento. O modelo de regressão 2 é expresso por meio da expressão algébrica [18].

$$
WTP(X) = a + B_{EV} EV(X) + b_R R(X)
$$
 [18]

Na tabela 9, apresentam-se os coeficientes estimados para o modelo de regressão 2, bem como suas estatísticas *t-student* e as significâncias estatísticas.

Constata-se, por meio da tabela 9, que as variáveis independentes (EV e R) encontram-se positivamente associadas com WTP, uma vez que os coeficientes de regressão associados a essas variáveis foram positivos. À luz da estatística *t-student*, observa-se que a variável que obteve maior impacto sobre as variações da WTP foi EV, dado que apresentou um valor calculado para a estatística *t-student* igual a 3,444 contra o valor de 3,235 para o R, rejeitando desse modo a hipótese nula de que tal coeficiente seja estatisticamente igual a zero.

Na expressão algébrica [19], apresentam-se os resultados da regressão linear múltipla do modelo 2. Destaca-se que os valores dispostos abaixo dos parâmetros estimados referem- -se às estatísticas *t-student*.

$$
WTP = \begin{array}{ll} -103,425 + 0,169 \, EV + 3,523 \, R \\ (-1,574) & (3,444) \\ \end{array} \tag{19}
$$

## *Tabela 9*

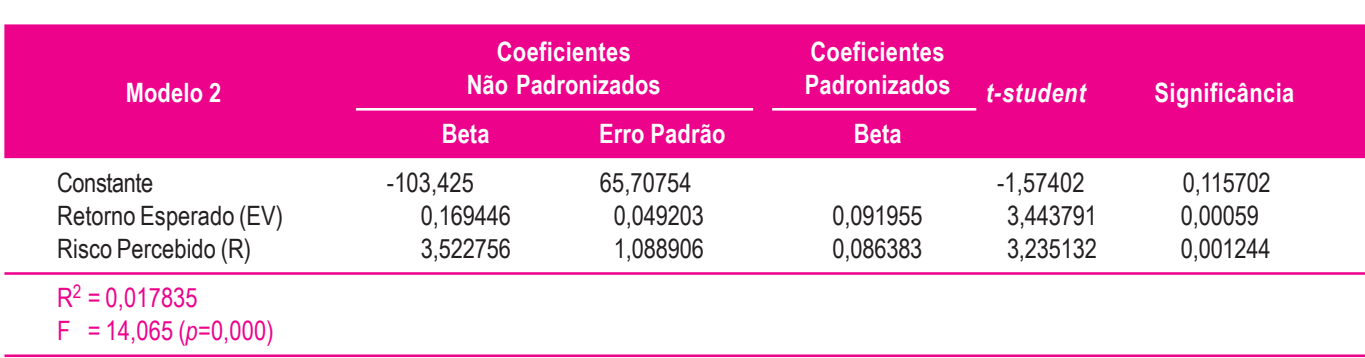

#### *Estimação dos Coeficientes do Modelo de Regressão 2*

**Nota:** Variável dependente = Disposição a Pagar (WTP).

Observa-se, com base na expressão algébrica [19], que, ao interpretar o parâmetro referente à variável EV, uma variação de R\$ 1,00 gera um incremento de R\$ 0,169 na WTP por parte do respondente, tendo como pressuposto a condição *ceteris paribus* (tudo mais mantido constante). Por outro lado, uma variação de uma unidade no R por parte dos respondentes gera como consequência uma variação na ordem de 3,523%, *ceteris paribus*.

Avaliando o valor do  $\mathbb{R}^2$  ajustado do modelo estimado, percebe-se que o coeficiente de explicação para o modelo foi igual a 0,017835. Isso significa que variações nas variáveis EV e R explicam em até 1,78% as variações na WTP dos respondentes.

Os respondentes foram individualmente categorizados quanto a seu grau de predisposição ao risco, a partir dos dados obtidos com os modelos de regressão 1 e 2, respectivamente. Apresenta-se, na tabela 10, a comparação entre a categorização de cada respondente nos dois modelos por meio de uma tabulação cruzada.

Na tabela 10, observa-se que o percentual de respondentes caracterizados como avessos ao risco no modelo 1, 30,36%, aumentou para 41,07% no modelo 2. O percentual de respondentes neutros, evidenciado no modelo 1, é igual a 32,14%, percentual que aumenta para 41,07% se considerado o modelo 2, o que diverge do observado no estudo de Castro Júnior e Fama (2002), no qual ocorreu uma diminuição nesse percentual. Em relação aos respondentes caracterizados como propensos ao risco, percebe-se que compõem, no modelo 1, o percentual de 37,5%, enquanto no modelo 2, esse percentual diminui para 17,86%. Nota-se, assim, que, tomando como diferencial o SD (modelo 1), a maioria dos respondentes pode ser caracterizada como propensa ao risco, fato que não ocorre quando se toma o R (modelo 2), visto que, nele, a minoria dos respondentes pode ser caracterizada como propensa ao risco.

Outra possibilidade de análise da tabulação cruzada apresentada na tabela 10 é observar o número de respondentes que mantiveram ou não a mesma categorização nos dois modelos. Assim, pode-se perceber que, dos 21 respondentes

categorizados no modelo 1 como propensos, e dos 10, no modelo 2, cinco mantiveram-se propensos nos dois modelos. A maior discrepância observada em relação ao comportamento mensurado pelos dois modelos consiste no fato de que dez respondentes (17,86%) categorizados como propensos no modelo 1 são considerados como avessos no modelo 2. Esse resultado corrobora o observado anteriormente, ou seja, se conforme evidenciado no modelo 1, que utiliza o SD, respondentes podem ser caracterizados como propensos ao risco, no modelo 2, que utiliza o R, essa caracterização não ocorrerá com alguns respondentes que, conforme observado pela discrepância, poderão ser até caracterizados como avessos.

No tocante aos resultados apresentados até o momento, é importante destacar que se verificou, no gráfico de dispersão (gráfico 1), que as percepções de risco dos respondentes não se baseiam no SD, fato que também é observado nos resultados das comparações entre o modelo 1 e 2, indicando que o modelo 2, que utiliza como variável para a tomada de decisões o R e não o SD, explica melhor a tomada de decisões dos respondentes em investimentos, o que indica não racionalidade deles. Essa conclusão de que os respondentes não foram racionais em suas tomadas de decisões vai contra o pressuposto de racionalidade da moderna teoria de finanças e corrobora a ideia de racionalidade limitada da teoria de finanças comportamentais (CASTRO JÚNIOR e FAMÁ, 2002; MILANEZ, 2003; SIMON, 1957).

A tabulação cruzada entre os modelos 1 e 2 também atingiu o mesmo resultado, uma vez que, ao cruzar a propensão ao risco dos respondentes tomando como variável o SD e o R, observou-se que a percepção de risco dos respondentes é diferente da obtida pelo cálculo do risco pelo SD. Bazerman (2002) explica que os indivíduos, ao estimarem a probabilidade de um evento, tendem a ignorar informações objetivamente relevantes quando há outras informações descritivas fornecidas, mesmo quando elas não são relevantes para o problema. Dessa forma, observou-se que os respondentes desta pesquisa desconsideraram o SD ao analisar as alternativas de investimento.

## *Tabela 10*

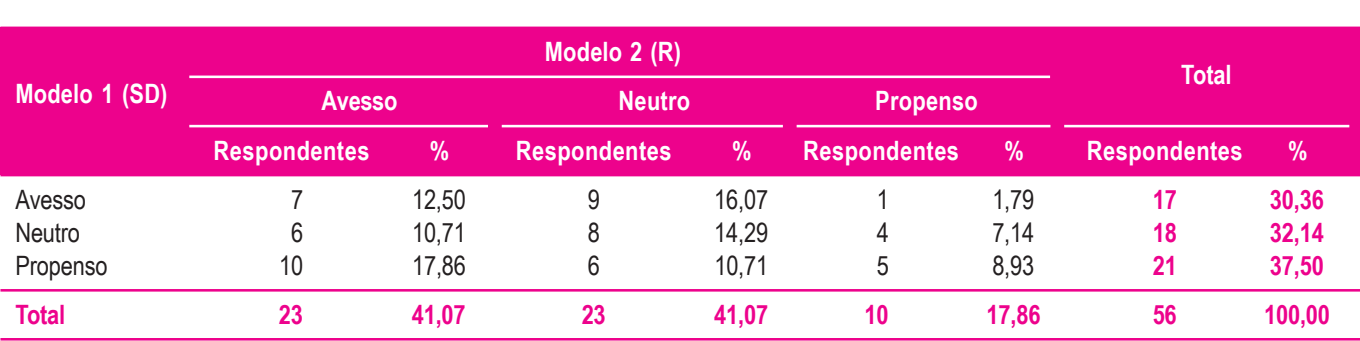

## *Tabulação Cruzada da Propensão ao Risco dos Respondentes em Relação aos Modelos 1 e 2*

Assim, ao atribuir um índice de risco às alternativas de investimentos, respondentes categorizados como propensos conforme o SD não obtiveram a mesma categorização conforme o R, uma vez que passaram a ser categorizados como neutros e, principalmente, avessos. Se, no modelo que utiliza o SD como variável de avaliação do risco, a maioria dos respondentes foi categorizada como propensa, essa categorização passou a representar a minoria, se tomado o R como variável.

Percebe-se, dessa forma, que os respondentes não só utilizam aspectos distintos ao SD em sua percepção do risco, como também percebem um risco menor em certas alternativas do que indica o SD, fato que pode gerar uma ideia nos respondentes de que são mais avessos ao risco do que indica o SD. Esse resultado vai ao encontro do apontado por Slovic (1964) de que as pessoas podem perceber a opção com maior risco como a menos arriscada.

Realizou-se a estimativa para uma regressão linear múltipla para o modelo 3, com os dados dos 56 respondentes conjuntamente sobre as 24 alternativas de investimento.

Observe-se que nesse modelo foram utilizadas duas medidas de racionalidade, tomadas como (1) os valores das correlações entre as disposições a pagar observadas nos dois questionários (C1WTP) e (2) os valores das correlações entre o risco percebido observado nos dois questionários (C2R). Postula-se que, quanto maior o coeficiente de correlação, mais racional é o comportamento do indivíduo pesquisado com relação à disposição a pagar e ao risco percebido.

Em relação à estatística F de Fisher-Snedecor, verifica-se que o modelo de regressão 3 apresentou um valor igual a 21,843, o que leva à compreensão de que os coeficientes estimados continuamente são significantes estatisticamente. O modelo de regressão 3 é expresso por meio da expressão algébrica [20].

$$
WTP(X) = \n\begin{cases}\n a + b_{EV} \, \text{EV}(X) + b_R R(X) + \\
 b_{CIVTP} \, \text{C1WTP}(X) + b_{C2R} \, \text{C2R}(X)\n\end{cases}\n\tag{20}
$$

Apresentam-se, na tabela 11, os coeficientes estimados para o modelo de regressão 3, com suas significâncias estatísticas, além do teste *t-student*.

Verifica-se que as variáveis independentes EV, R e Correlação 1 (WTP) estão associadas com WTP, tal como pode ser observado na tabela 11. Percebe-se que R e Correlação 1 (WTP) apresentam associação negativa e significativa ao nível de 10%, uma vez que os coeficientes de regressão associados a essas variáveis foram negativos. A variável Correlação 2 (R) apresentou nível de significância muito acima de 5%, todavia para a finalidade de estimação foi deixada na equação. A expressão algébrica [21] apresenta os resultados da estimação da regressão linear múltipla do modelo 3.

$$
WTP = \begin{array}{ccc} 147,176 + 0,13 \, EV - 0,903 \, R - \\ (5,163) & (8,601) & (-2,705) \\ 103,559 \, \text{C1} \, WTP + 5,79 \, \text{C2R} \\ (-3,786) & (0,251) \end{array} \tag{21}
$$

Verifica-se, a partir da expressão algébrica [21], que uma variação de uma unidade no R por parte dos respondentes gera, como consequência, a redução de R\$ 0,903 na WTP e que uma variação de 1% na correlação 1 gera, como consequência, uma redução de R\$ 1,04 na WTP. Assim, pode-se deduzir que a correlação 1 seja uma medida da racionalidade e que, quanto mais racionais forem os respondentes, menor será sua WTP. Por outro lado, EV apresenta uma associação positiva em relação a WTP e uma variação de R\$ 1,00 em EV gera um incremento de R\$ 0,13 na WTP por parte do respondente, *ceteris paribus*. A correlação 2 não atingiu nível

## *Tabela 11*

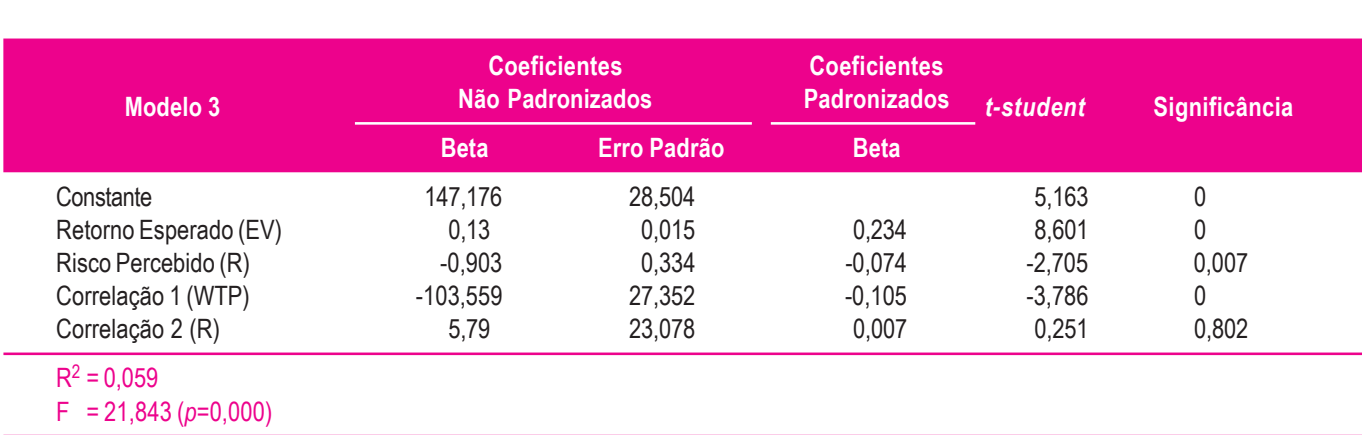

#### *Estimação dos Coeficientes do Modelo de Regressão 3*

**Nota:** Variável dependente = Disposição a Pagar (WTP).

de significância de 10% e, portanto, afeta a regressão desse modelo.

Tendo como referência a estatística *t-student*, observa-se que a variável que obteve maior impacto sobre as variações da WTP foi EV, dado que apresentou um valor calculado para a estatística *t-student* igual a 8,601.

No que tange ao ajuste do modelo estimado, percebeu-se, a partir do  $R<sup>2</sup>$  ajustado de 0,05945, que o modelo 3 de regressão é explicado em até 5,945% pelas variáveis independentes apresentadas, resultado que pode ser considerado melhor do que os obtidos pelos modelos 1 e 2.

## **5. CONSIDERAÇÕES FINAIS**

Uma vez apresentados e analisados os dados da pesquisa, que teve como objetivo avaliar empiricamente o comportamento e as percepções de risco de pós-graduandos em Administração no que se refere a potenciais alternativas de investimentos, ressalta-se que se procurou verificar as variáveis que mais influenciam a WTP dos respondentes, bem como a percepção deles em relação ao risco em comparação com o risco calculado pelo SD.

Tendo como instrumento de coleta de dados um questionário, dividido em três etapas, este estudo apontou, no que concerne à primeira etapa, que os investimentos realizados pelos respondentes são, em sua maioria, em renda fixa, demonstrando aversão ao risco para ganhos, fato que corrobora os resultados encontrados por Kahneman e Tversky (1979).

Quanto aos resultados da segunda etapa, obteve-se que a maioria dos respondentes se enquadra na classe econômica A2, que indica uma renda média familiar de R\$ 4.688,00.

No que concerne à terceira etapa, obteve-se, por meio do gráfico de dispersão (gráfico 1), que a WTP dos respondentes aumenta conforme aumenta o EV, fato que ratificou o resultado do modelo de regressão 3. Esse terceiro modelo de regressão apresentou melhores resultados do que os demais para explicar a tomada de decisões dos respondentes em relação à WTP. Tal resultado evidencia a importância do EV do investimento como variável que mais influenciou a tomada de decisão dos respondentes em relação à WTP nas alternativas de investimentos pesquisadas, bem como a inclusão de uma medida da racionalidade do investidor no modelo. Nessa etapa, também se obteve que os respondentes utilizam aspectos distintos ao

SD em sua percepção do risco, bem como que os respondentes percebem um risco menor em certas alternativas do que indica o SD. Nesse sentido, Weber e Hsee (1998) destacam que a percepção do risco é influenciada por diversos fatores, como níveis de aspirações, confiança, expectativas e funções de perda por resultados divergentes das expectativas.

Os baixos valores de  $R^2$  encontrados denotam, de maneira geral, que os indivíduos se comportam de maneira bem mais irracional do que racional, já que valores elevados dessa variável são denotativos de comportamento racional. Cabe observar que, analisados individualmente, alguns respondentes apresentaram níveis bastante elevados de racionalidade. Por outro lado, o modelo 3, ao introduzir uma inovação no estudo do fenômeno, que foi a introdução dos coeficientes de correlação com *proxy* no WTP e no R, apresentou resultados bastante superiores aos encontrados nos modelos clássicos da literatura, contornando a colinearidade estrutural entre EV e SD e melhorando bastante o comportamento do R2.

Conclui-se, por meio deste estudo, que na realidade as pessoas não são tão racionais quanto as finanças tradicionais indicam que deveriam ser em situações como a tomada de decisões em investimentos. Igualmente se conclui que as pessoas percebem e valorizam alternativas de investimento e risco de maneira diferente umas das outras. Esses resultados vão ao encontro dos que Castro Júnior e Famá (2002) e outros autores encontraram a respeito do tema.

Como limitação da pesquisa, há o fato de que ela não pode ser generalizada e, portanto, não apresentar validade externa. Sugere-se, para pesquisas futuras, incluir uma etapa qualitativa a fim de avaliar os critérios que os respondentes indicam ter utilizado para a tomada de decisões, bem como verificar se eles se consideram racionais ou não racionais e avessos, neutros ou propensos ao risco em investimentos. Os resultados obtidos com essa etapa qualitativa poderiam ser cruzados com os resultados obtidos estatisticamente.

Também se observou a possibilidade de comparar os resultados deste estudo com os de Kahneman e Tversky (1979), sugerindo-se, para pesquisas futuras, analisar a influência das possibilidades e do valor de ganho e de perda com o EV na tomada de decisões em investimentos.

Outra possibilidade para ampliar a pesquisa seria aplicá-la em diferentes contextos, como, por exemplo, a pessoas com formação específica na área de exatas.

**REFERÊNCIAS** *REFERÊNCIAS*

ALVES, Mauro F.H. A fundamental analysis of Brazilian stock returns. *Boletim Técnico EPUSP*, São Paulo, 1999.

ASSOCIAÇÃO BRASILEIRA DE EMPRESAS DE PESQUISA (ABEP). *Critério de classificação econômica Brasil*. 2003. Disponível em: <www.abep.org>. Acesso em: 22 jun. 2006.

BAZERMAN, M.H. *Judgment in managerial decision making*. 5<sup>th</sup> ed. New York: Wiley, 2002.

BROCKHAUS, R.H. The psychology of the entrepreneur. In: KENT, C.A.; SEXTON, D.L.; VESPER, K.G. (Ed.). *The encyclopedia of entrepreneurship*. Englewood Cliffs: Prentice Hall, 1982.

CASTRO JÚNIOR, F.H.F. de; FAMÁ, R. As novas finanças e a teoria comportamental no contexto da tomada de decisão sobre investimentos. *Caderno de Pesquisas em Administração*, São Paulo, v.9, n.2, p.25-35, abr./maio/jun. 2002.

COSTA JR., Newton C.A. da. Overreaction in the Brazilian stock market. *Journal of Banking and Finance*, Carbondale, v.18, n.4, p.633-642, Sept. 1994.

DE BONDT, Werner F.M.; THALER, Richard. Does the stock market over-react? *Journal of Finance*, New York, v.40, n.3, p.793-805, July 1985.

JUNG, C.F. *Metodologia para pesquisa & desenvolvimento*: aplicada a novas tecnologias, produtos e processos. Rio de Janeiro: Axcel Books, 2004.

KAHNEMAN, D.; TVERSKY, A. Prospect theory: an analysis of decision under risk. *Econometrica*, Evanston, v.47, n.2, p.263-291, Mar. 1979.

LIMA, M.V. Um estudo sobre finanças comportamentais. *RAE-eletrônica*, FGV-EAESP, São Paulo, v.2, n.1, p.1-19, jan./jun. 2003.

MILANEZ, D.Y. *Finanças comportamentais no Brasil*. 2003. 53f. Dissertação (Mestrado em Economia das Instituições e do Desenvolvimento) – Faculdade de Economia, Administração e Contabilidade da Universidade de São Paulo, São Paulo, São Paulo, Brasil.

PETER, P.J. Construct validity: a review of basic issues and marketing practices. *Journal of Marketing Research*, Durham, v.18, n.2, p.133-145, May 1981.

REKENTHALER, J. *Barbarians at the gate*: the rise of behavioral economics. Feb. 1998. Disponível em: <news.morningstar.com/news/MS/TheGuestRoom/ IvoryTowers/9802rek.html>. Acesso em: 22 jun. 2006.

SAVAGE, L. *The foundations of statistics*. New York: Wiley, 1964.

SIMON, H.A. *Administrative behaviour*: a study of decisionmaking processes in administrative organization. New York: Macmillan, 1957.

SLOVIC, P. Assessment of risk taking behavior. *Psychological Buletin*, Washington, v.61, n.3, p.330-333, Mar. 1964.

SOUZA, C.R.V. *Avaliando questionários de risco e o comportamento do investidor sobre a ótica de* behavioral finance. 2005. 89f. Dissertação (Mestrado em Finanças e Economia Empresarial) – Escola de Pós-Graduação em Economia da Fundação Getulio Vargas, Rio de Janeiro, Rio de Janeiro, Brasil.

STATMAN, Meir. Behavioral finance versus standard finance: behavioral finance and decision theory in investment management. In: AIMR CONFERENCE, 5., 1995, Marina del Rey. *Proceedings…* Charlottesville*:* CFA Institute Publications*,* 1995. p.14-21.

THALER, R.; BARBERIS, N. A survey of behavioral finance. In: CONSTANTINIDES, G.; HARRIS, M.; STULZ, R. (Ed.). *Handbook of the economics of finance*. New York: North-Holland, 2003.

WEBER, E.U.; HSEE, C. Cross-cultural differences in risk perception, but cross-cultural similarities in towards perceived risk. *Management Science*, Baltimore, v.44, n.9, p.1205-1217, Sept. 1998.

# **Analysis of investor behavior and perceptions regarding risk, from the viewpoint of behavioral finance theory**

This research study aimed to evaluate behavior and perceptions regarding risk in different investment options among individuals pursuing master's degree and PhD programs in Management. To this end, the authors verified which were the variables with the greatest influence upon the respondents' willingness to pay and the perception of risk as compared to the risk calculated using standard deviations. The research was conducted by means of an electronic questionnaire. Correlation, cross-tabulation and multiple linear regression were applied to the survey results. The authors observed that the expected return was what most influenced the decisions, that the respondents were less than rational in their choices, and that they perceived less risk in the investment options than what the standard deviation indicated. **Palacre Constraine Constraine Solution Constraine Solution Solution Solution Solution Solution Solution Solution Solution Solution Solution Solution Solution Solution Solution Solution Solution Solution Solution Solution** 

*Keywords***:** behavioral finance, decision making, investments, perceived risk.

# **Análisis del comportamiento y de la percepción del inversor con relación al riesgo según el punto de vista de la teoría de finanzas conductuales**

El objetivo en esta investigación fue evaluar la conducta y las percepciones de riesgo en alternativas de inversiones de estudiantes de postgrado *stricto sensu* en Administración. Para ello, se analizaron las variables que más influyen en la disposición a pagar de los respondientes y el riesgo percibido en comparación al riesgo calculado por la desviación estándar. Se aplicó un cuestionario electrónico y se utilizaron correlación, tabulación cruzada y regresión lineal múltiple. Se encontró que el retorno esperado fue lo que más influyó en las decisiones, que los respondientes no actuaron de modo racional en sus decisiones y que percibieron menor riesgo en las opciones de inversiones de lo que indica la desviación estándar.